#### Speeding up Array Query Processing by Just-In-Time Compilation

Constantin Jucovschi Peter Baumann Sorin Stancu-Mara

# Big Picture

- Interpreted languages – Slow for complex computation
- Array DBMS
	- multidimensional array modeling and query
		- Many operations being applied to many arrays
- JIT compilation to opt interpreted array query
	- Group query nodes into complex operation nodes

### scenario

- Array DB similar to interpreted language
	- ad-hoc queries with lots of operation steps
		- each operation applied elements in eval
	- Web map navigation

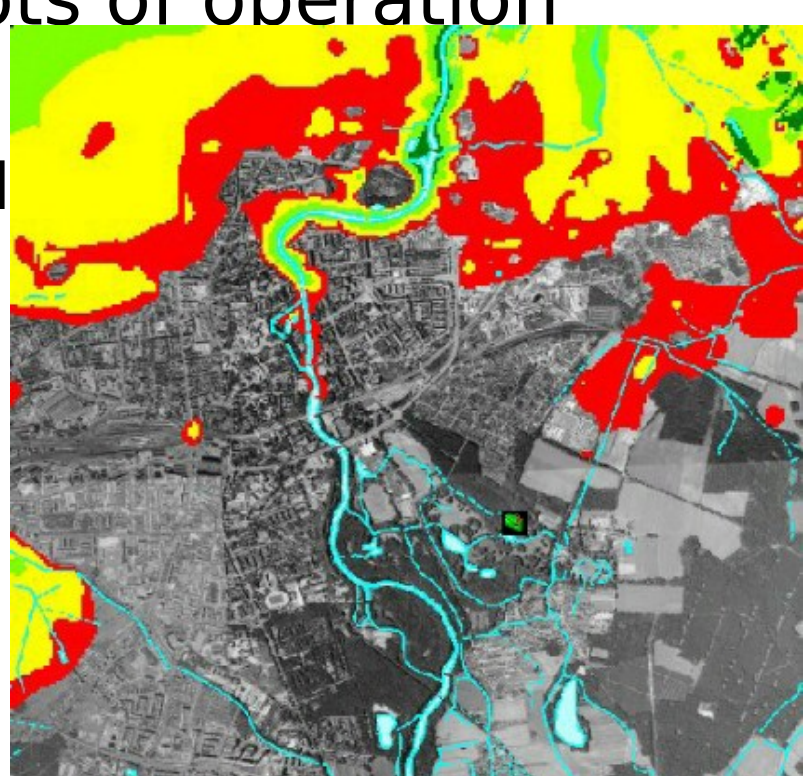

#### rasdaman

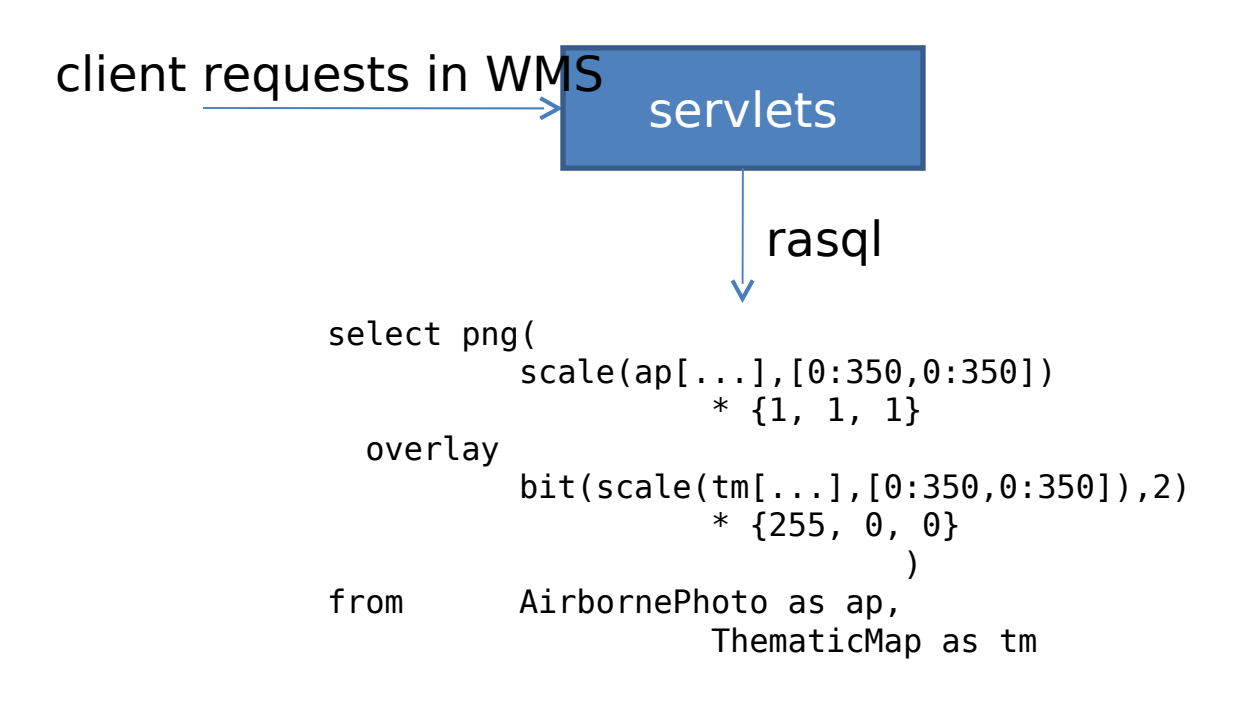

### Bottleneck

• simultaneously requested multilayers  $\rightarrow$  higher overhead, array DBMS CPU bound

#### Solution for complex query evluation

- hand-crafted code optimization in C/C++, Java
	- high performance, little interpreting overhead
	- user to implement & use stored procedures to identify potential part vs. optimizer responsiblity
- heuristic rewriting to reduce operations
	- Semantically equivalent sequence of op
	- reorder/replace/pre-calculate/join query tree nodes
- Streaming intermediate results: less query evaluation and mem
- $\cdot$  interpreted paradigm  $\rightarrow$  exploit JIT to group ops

# 2 "new" techs for array query

- merges atomic op nodes in the query tree into a complex op node
	- reduced management: less node switching,1 iterator instead of 1 per op
	- Not for op sequences constitutings an infinite set
- JIT node compilation:
	- Caching generated library compiled from C codes
		- Omit compile: great for massive uniform query loads
			- Map navigation

## **Opportunity**

- Frequent highly predefined query pattern
	- surf the map
	- fetches several mosaic elements to achieve a smooth zoom and pan experience

select avg\_cells( 1.8\*A + 32 ) - B from A, B

select avg\_cells( 1.8\*A + 32 ) - B from A, B

 $T = 3T_{\text{alloc}} + 4T_{\text{iter}} + 4nm T_{\text{op}}$ 

```
1. avg = 0;
2. for i in Dom(A)
3. avg += A[i]*1.8 + 32;
4. end
5. avg /= size(A);
6. for i in Dom(B)
7. result[i] = avg - B[i];8. end
```

$$
T = T_{\text{alloc}} + 2T_{\text{iter}} + 4 \text{nm} T_{\text{op}}
$$

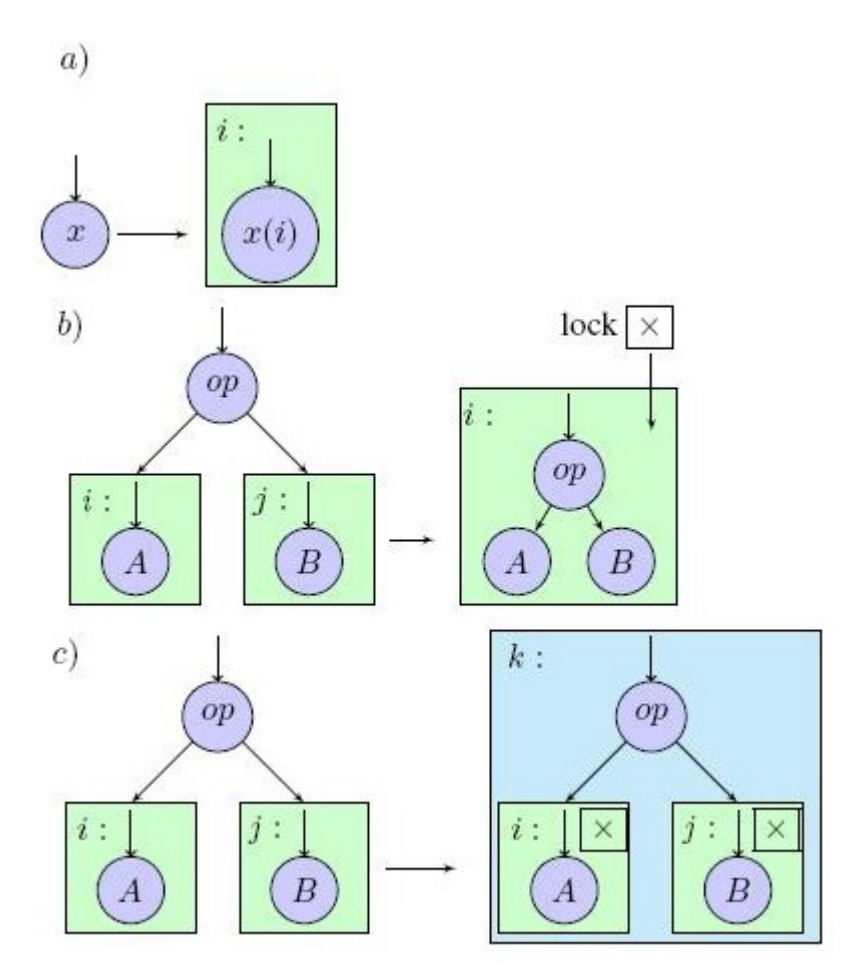

**GroupIterator generation algorithm**

#### Query fragments' dynamic compilation

• Cache compiled query part

 $-$  WMS's fixed query structure  $\rightarrow$  high hit

#### Query fragments' dynamic compilation

#### • Cache compiled query part

#### – WMS's fixed query structure  $\rightarrow$  high hit

```
function genCCode(node)
{
          if (node.type == MULTIPLICATION)
          {
                    (codel, var1) = genCCode(node, child(0));(code2, var2) = genCCode(node, child(1));res var = genNewVariableName;
                    code = code1 + code2;
                    code += getResultType() + " " + res var
                               + "=" + var1 + "*" + var2 + ":";
                    return (code, res var);
          }
          else if ...
}
```
#### Query fragments' dynamic compilation

#### • Cache compiled query part – WMS's fixed query structure  $\rightarrow$  high hit

```
void process(int units, void *data,void *result)
\{void* dataIter = data;
          void* resulter = result:for (int iter=0; iter<units;++iter, dataIter+=4, resIter +=12) 
          {
                    float var0 = *(float*)dataIter;
                    bool c = (var0 - 15) & (var0 < 0);
                    *(int*) resIter) = 10*c;
                    *((int*)resIter+4) = 40*c:
                    *((int*)resIter+8) = 100*c;
          }
}
```
#### Performance

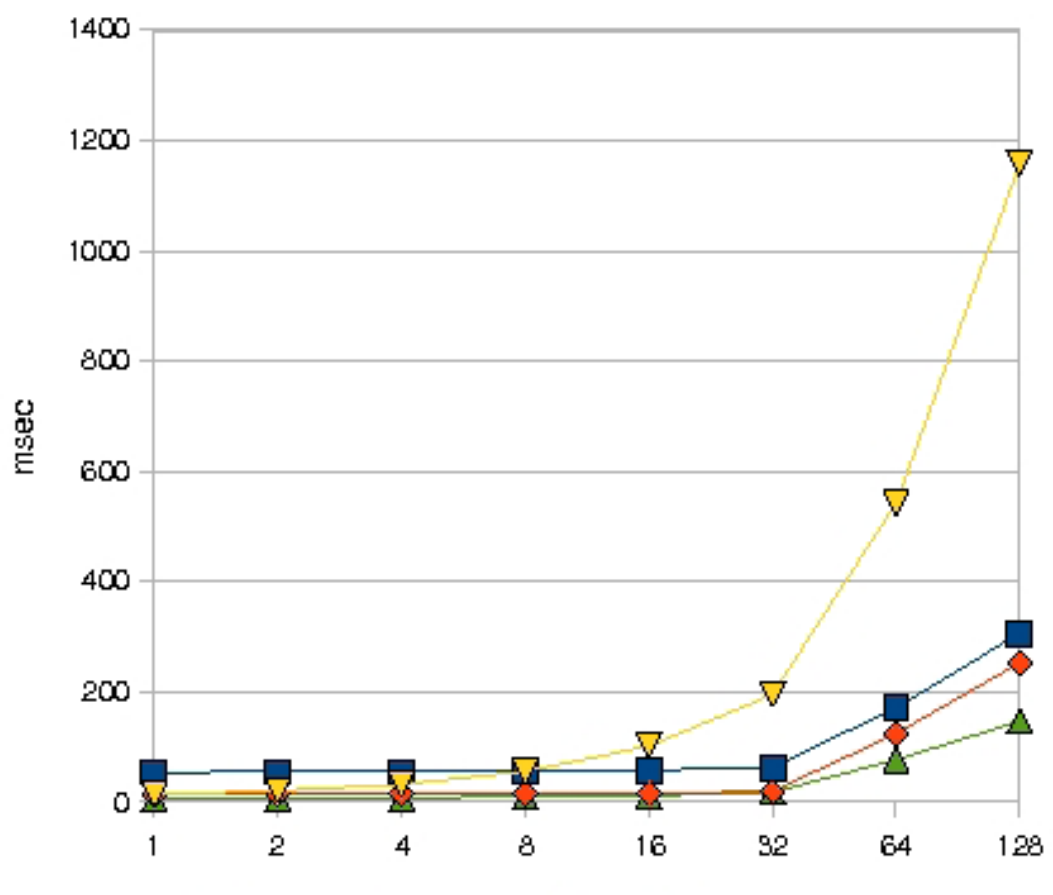

**E COLD ▲ TAILORED ◆ HOT ▼ ORIGINAL** 

cold: C program need to be generated & compiled prior query eval hot: shared lib for compiled code ready for loading and execution

#### Standalone Performance

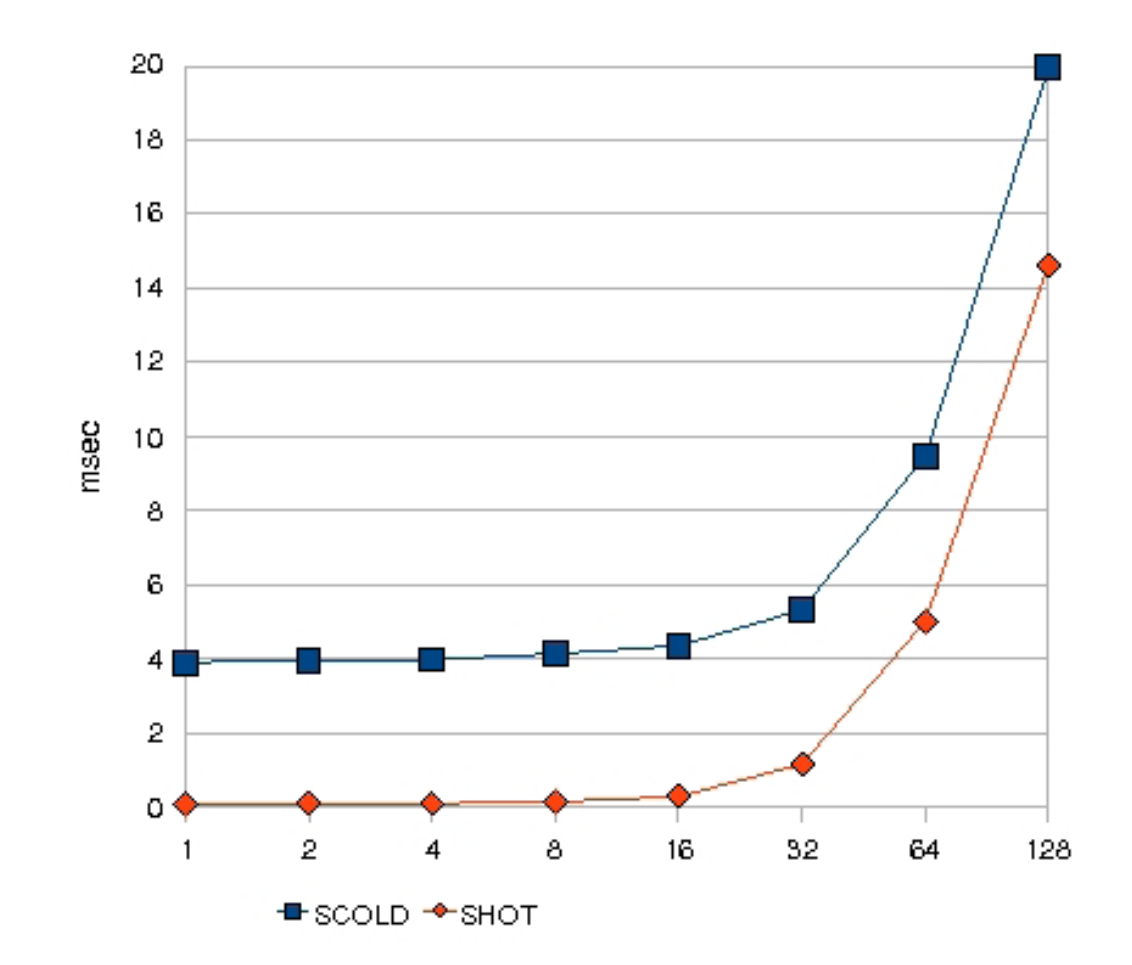

Standalone: query tree and data loaded. only processing time

## Conclusion

- loop fusion opt
	- Less memory usage, better locality
	- Interpreter overhead for each unit cell op
- dynamic compilation for unit operations
	- Compilation and library loading overheads

### Future work

- graphic card support in query evaluation
- memory operation: a piece of cake?
- Fig 3/4-->disk and network latency